## การแกไข error "CrystalDecisions.CrystalReports.Engine …"

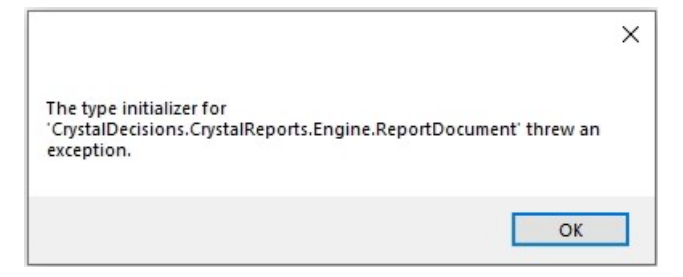

สาเหตุ ไฟลสวนประกอบโปรแกรม SAP Crystal Reports runtime v13.0.xx ไมสมบูรณ หรือมีการติดตั้ง SAP Crystal Reports runtime ไมตรงเวอรชั่น

้<u>วิธีแก้ไข</u> 1. ทำการถอนการติดตั้ง SAP Crystal Reports runtime และติดตั้งใหม่โดย เข้า Control Panel > เลือก Programs and Features > เลือกโปรแกรม SAP Crystal Reports runtime และทําการ Uninstall

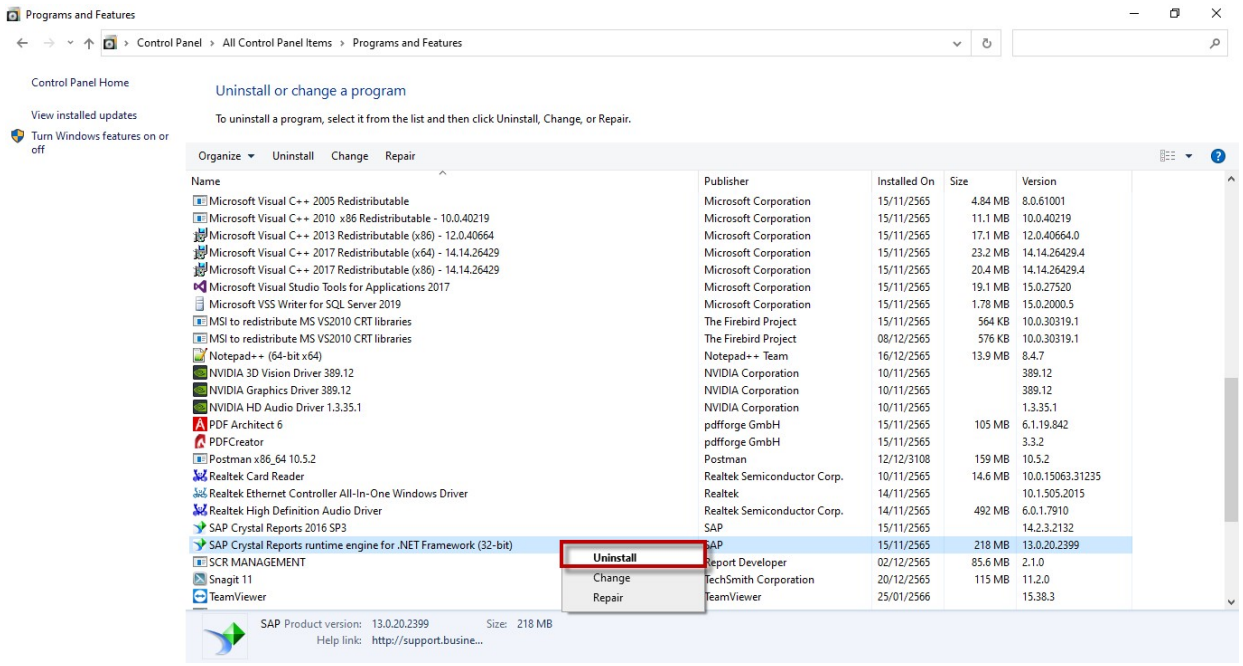

2. สามารถดาวนโหลดไฟลติดตั้งโปรแกรม SAP Crystal Reports runtime v13.0.20 ไดที่

## https://shorturl.asia/tGiJw

3. ทำการติดตั้งโปรแกรม SAP Crystal Reports runtime โดยทำการกด Next จนติดตั้งเสร็จสมบูรณ์ และสามารถทําการพิมพเอกสารใหมอีกครั้ง